# **MS Thermo**

**COOP Team**

**Jun 29, 2022**

# **CONTENTS:**

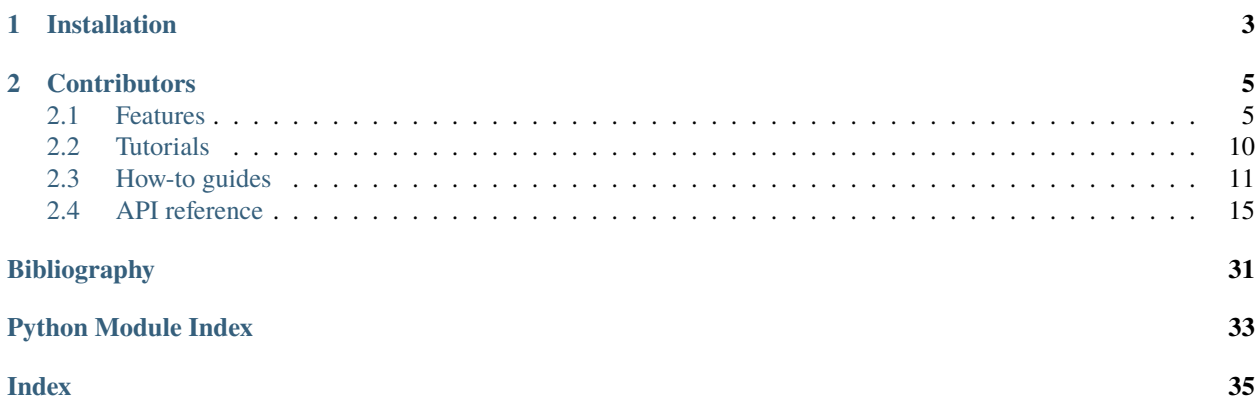

# **ZCEEFACS**

This is a small package from Cerfacs dedicated to multispecies thermodynamics operations. It offers a simple way to manipulate reactive multispecies mixtures through *[State objects](#page-8-2)*. *[Command line tools](#page-10-0)* are also available for a few common tasks. *[Tutorials](#page-13-0)* and more advanced *[how-to guides](#page-14-0)* provide sample use cases for pre-processing and postprocessing typical CFD multispecies mixtures.

# **CHAPTER**

# **ONE**

# **INSTALLATION**

<span id="page-6-0"></span>This package is available on Python Package Index. Install with pip install ms\_thermo.

#### **CHAPTER**

**TWO**

# **CONTRIBUTORS**

<span id="page-8-0"></span>This Python package is currently being developped by the COOP team at Cerfacs, with a non exhaustive list of the main contributors as of June 2022: Antoine Dauptain, Aimad Er-Raiy, Matthieu Rossi, Théo Defontaine, Thibault Gioud, Thibault Duranton, Elsa Gullaud, Victor Xing

## <span id="page-8-1"></span>**2.1 Features**

Presentation of the key features of ms\_thermo.

#### <span id="page-8-2"></span>**2.1.1 Representing mixtures with State objects**

The State object provides a full picture of the themochemical state of a gaseous mixture. It can be used to extract missing thermochemical quantities, or to keep a meaningful thermochemical state while modifying individual state variables. A State does not contain any velocity or numerical information.

#### State **initialization**

A State object can be initialized in two ways:

• From the temperature, pressure, and species mass fractions  $(T, P, Y_k)$  through the default constructor:

state = State(T, P, Yk)

• From conservative variables ( $\rho$ ,  $\rho E$ ,  $\rho Y_k$ ) through the from constructor:

state = State.from\_cons(rho, rhoE, rhoYk)

 $E$  is the total energy defined as the sum of the sensible and chemical (formation) energies ([\[TNC\]](#page-34-1)  $p. 3$ )

The constructor arguments  $(T, P, Y_k)$  or  $(\rho, \rho E, \rho Y_k)$  can be scalars or multidimensional arrays.

**Warning:** When initializing from conservative variables, T is determined by a Newton-Raphson method to ensure that the mixture energy matches the input energy. This is an **expensive** step that may take a long time for large inputs.

The following flowchart details how from\_cons works

# from\_cons flowchart

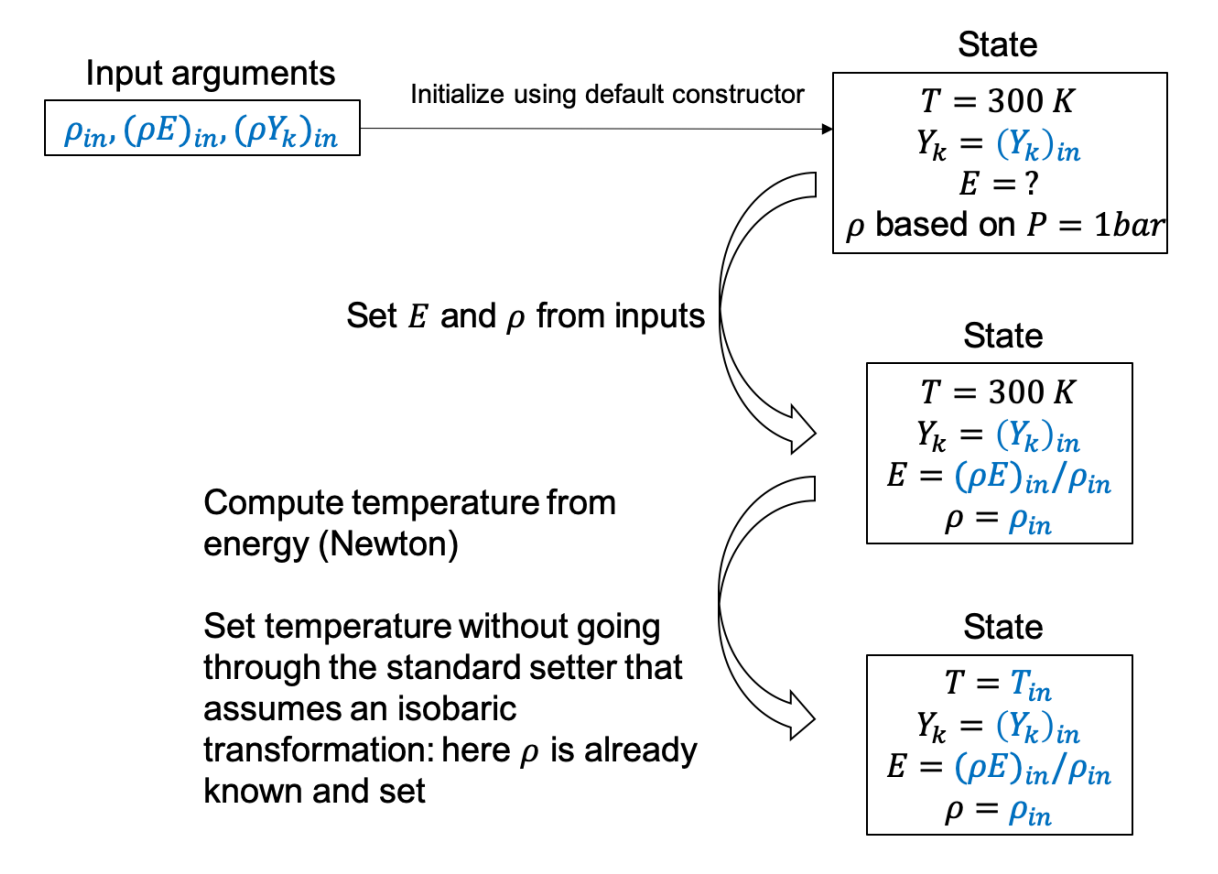

#### State **transformations**

After a State has been initialized,  $T$ ,  $P$  and  $Y_k$  can independently be set to new values (e.g. myState.temperature = newTemperature) and the other state variables are modified accordingly:

- When setting a new value for T, the other state variables are modified assuming an **isobaric and iso-composition** transformation from the previous state.
- When setting a new value for P, the other state variables are modified assuming an **isothermal and isocomposition** transformation from the previous state.
- When setting a new value for  $Y_k$ , the other state variables are modified assuming an **isothermal and isobaric** transformation from the previous state.

State transformations always satisfy the perfect gas equation of state

$$
P=\rho\frac{R}{W_{mix}}T
$$

#### <span id="page-10-0"></span>**2.1.2 Command line tools**

Terminal commands are available for common use cases.

#### gasout

This command is a pre-processing tool built on top of the ms-thermo package. It modifies the state of a mixture in specific regions of the domain. This is the default input file demonstrating the actions that are available.

```
# Input files
inst_solut: ./solut_0003.sol.h5
mesh: ./solut_0003.mesh.h5
inst_solut_output: ./gasouted.sol.h5
# Actions to take
actions:
- type: directional_linear_mask
 direction: x'' # Direction x, y, or z
 transition_start: 0.1
 transition_end: 0.11
 new_pressure: null # Use null if you don't want to edit this field
 new_temperature: 2000.0 # Temperature in K
 new_yk: null
- type: spherical_tanh_mask
 center: [0.1, 0.1, 0] # Center of the sphere
 radius: 0.01 # Radius of the sphere [m]
 delta: 0.05 # Transition thickness [m]
 new_pressure: null
 new_temperature: 1600.
 new_yk: # Dictionary of species Yk
   N2: 0.8 # Order does not matter
   02: 0.2 # Sum MUST be 1!
- type: fraction_z_mask
```
(continues on next page)

(continued from previous page)

```
specfuel: KERO_LUCHE # Fuel species name
 atom_ref: C \# Reference atom for Z computation (default: 'C')
 oxyd_mass_fracs: # Mixture oxidizer for Z computation (default: AIR)
   O2: 0.233
   N2: 0.767
 fuel_mass_fracs: None # Mixture fuel (default: mixture at peak fuel concentration)
 zmax: 0.02
 zmin: 0.01
 new_pressure: 103000.0 # Pressure in Pa
 new_temperature: null
 new_yk: null
- type: fraction_z_mask # You can repeat several treatments
 specfuel: KERO_LUCHE
 atom_ref: C
 oxyd_mass_fracs:
   O2: 0.233
   N2: 0.767
 fuel_mass_fracs: None
 zmax: 0.05
 zmin: 0.04
 new_pressure: 103000.0
 new_temperature: null
 new_yk: null
```
This default input file is generated when calling ms\_thermo gasout --new foo.yml. From an input YAML file, run the tool with ms\_thermo gasout foo.yml.

#### hp-equil

Compute the adiabatic flame temperature and mass fractions using a CANTERA *.cti* file.

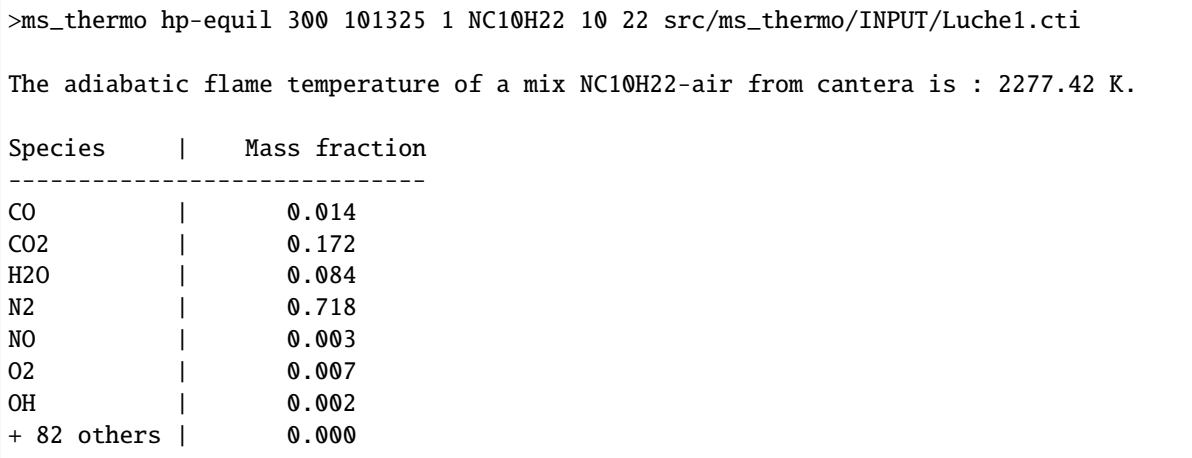

**Warning:** This command requires the [Cantera](https://cantera.org/) package.

#### kero-prim2cons

 $\Gamma$ 

Compute the conservative variables of a kerosene-air mixture from primitive variables T, P and phi (equivalence ratio).

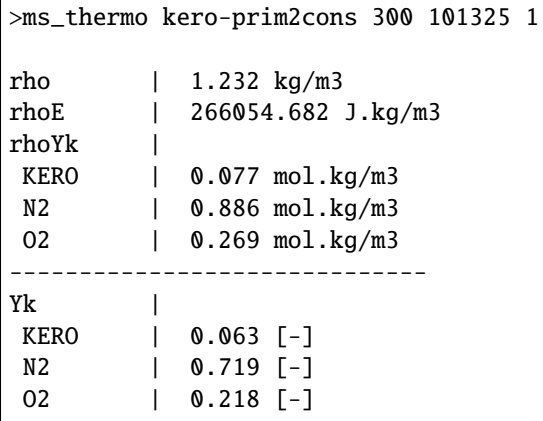

#### kero-tadia

Compute the final adiabatic temperature of a kerosene-air mixture from T, P and phi (equivalence ratio) It is based on tabulation created using [Cantera.](https://cantera.org/)

```
>ms_thermo kero-tadia 300 101325 0.7
The adiabatic flame temperature of a mix C10H22-air from tables is : 1904.30 K.
Species | Mass fraction
------------------------------
N2 | 0.732
KERO | 0.000
O2 | 0.067
CO2 | 0.143
H2O | 0.058
```
#### yk-from-phi

Compute species mass fractions of a hydrocarbon fuel-air mixture. Inputs are the equivalence ratio and the numbers of C and H atoms in the fuel.

>ms\_thermo yk-from-phi 0.7 1 4 CH4 Species | Mass fraction ------------------------------ CH4 | 0.078 N2 | 0.707 02 | 0.215

# <span id="page-13-0"></span>**2.2 Tutorials**

Step-by-step guides for new users of ms\_thermo.

#### **2.2.1 Using a** State **object**

#### **Basic usage**

In ms-thermo, State objects are used to represent the full thermodynamic state of a gas mixture. In the following example, we create a State from 10 values of temperature, pressure and species mass fractions, then modify the temperature in part of the field.

```
import numpy as np
from ms_thermo.state import State
print("\nInitialize a 600 K air mixture on 10 locations")
state = State(temperature=600. * np.ones(10),
              pressure=100000.* np.ones(10),
              mass_fractions_dict=\{^{\prime}02\}: 0.2325 * np.ones(10),
                                    'N2': 0.7675 * np.ones(10)}
              )
print(state)
print("\nSet half of the field to 1200 K.")
state.temperature = [600., 600., 600., 600., 600., 1200., 1200., 1200., 1200., 1200.]
print(state)
```
Initialize a 600 K air mixture on 10 locations Current primitive state of the mixture | Most Common | Min | Max --------------------------------------------------- rho| 5.78297e-01 | 5.783e-01 | 5.783e-01 energy| 4.38546e+05 | 4.385e+05 | 4.385e+05 temperature| 6.00000e+02 | 6.000e+02 | 6.000e+02 pressure| 1.00000e+05 | 1.000e+05 | 1.000e+05

> Y\_O2| 2.32500e-01 | 2.325e-01 | 2.325e-01 Y\_N2| 7.67500e-01 | 7.675e-01 | 7.675e-01

> Y\_N2| 7.67500e-01 | 7.675e-01 | 7.675e-01

Set half of the field to 1200 K.

Current primitive state of the mixture | Most Common | Min | Max --------------------------------------------------- rho| 2.89148e-01 | 2.891e-01 | 5.783e-01 energy| 4.38546e+05 | 4.385e+05 | 9.411e+05 temperature| 6.00000e+02 | 6.000e+02 | 1.200e+03 pressure| 1.00000e+05 | 1.000e+05 | 1.000e+05 Y\_O2| 2.32500e-01 | 2.325e-01 | 2.325e-01

Note that the modification of the maximum temperature has also affected the minimum density. Setting new values

for the temperature also affects the density to ensure that the equation of state is satisfied. Explanations on the inner workings of a State are given *[here](#page-8-2)*.

#### **Computing thermodynamic quantities in post-processing**

States can be useful to easily recover any thermodynamic quantity from the base set of primitive or conservative variables. In the following example, the temperature and heat capacity at constant pressure in an AVBP solution are computed and saved using ms-thermo.

```
from h5cross import hdfdict
import h5py
import numpy as np
from ms_thermo.state import State
sol_path = '1DFLAME/solut_00000050.h5'
with h5py.File(sol_path, "r") as fin:
   sol = hdfdict.load(fin, lazy=False)state = State.from_cons(
    sol["GaseousPhase"]["rho"], sol["GaseousPhase"]["rhoE"], sol["RhoSpecies"]
)
np.save('T.npy', state.temperature)
np.save('Cp.npy', state.c_p)
```
## <span id="page-14-0"></span>**2.3 How-to guides**

Detailed guides on practical use cases for ms\_thermo.

#### **2.3.1 Extending** gas\_out **for a custom application**

This script was written by [Antony Cellier](mailto:cellier@cerfacs.fr) for a custom use case of gas\_out in a cylindrical geometry.

First, two helper functions to convert an AVBP solution to a State are defined:

```
import copy as cp
import h5py as h5
import numpy as np
import hdfdict as hd
from ms_thermo.state import State
from ms_thermo.species import build_thermo_from_avbp
def load_mesh_and_solution(fname, mname):
    """Read HDF5 mesh and solution files"""
   print("Reading solution in ", fname)
   sol_h5 = h5.File(fname, 'r')sol = dict()for key1 in sol_h5.keys():
```
(continues on next page)

(continued from previous page)

```
sol_int=dict()
        for key2 in sol_h5[key1].keys():
            ARR\_tot = np.array(sol_h5[key1][key2])sol\_int[key2] = ARR\_totsol[key1] = sol(intprint("Reading mesh in ", mname)
    mesh_h5 = h5.File(mname, 'r')mesh = dict()for key1 in mesh_h5.keys():
        mesh_int=dict()
        for key2 in mesh_h5[key1].keys():
            ARR_tot = np.array(mesh_h5[key1][key2])
            mesh_int[key2] = ARR_tot
        mesh[key1] = mesh\_intreturn mesh, sol
def build_data_from_avbp(mesh, sol, species_db=None):
    """Build coordinates and state from AVBP"""
    state = State.from_cons(
        sol["GaseousPhase"]["rho"],
        sol["GaseousPhase"]["rhoE"],
        sol["RhoSpecies"], species_db=species_db)
    x_{\text{1}}\text{coor} = \text{mesh}[' \text{Coordinates''}]['x'']y_coor = mesh["Coordinates"]["y"]
    try:
        z_coor = mesh["Coordinates"]["z"]
        coor = np.setack((x\_coor, y\_coor, z\_coor), axis=-1)except KeyError:
        coor = np.stack((x_coor, y_coor, np.zeros(x_coor.shape)), axis=-1)
    return coor, state
```
The ms-thermo State is created:

```
sname = 'path/to/species/db'
fname = 'path/to/solution'
mname = 'path/to/mesh'species_db = build_thermo_from_avbp(sname)
MESH, INIT = ms_to.load_mesh_and_solution(fname, mname)
COOR, STATE = ms_to.build_data_from_avbp(MESH, INIT, species_db=species_db)
```
Then, a custom alteration mask adapted to the geometry is introduced:

```
def where_alter_cyl(COOR, axis, l_min, l_max, r_cyl):
    """Give the list of points to alter in the solution
   Avoid applying alteration to the entire domain"""
```
(continues on next page)

(continued from previous page)

```
ALTER = []for k in range(COOR.shape[0]):
        x = \text{COOR}[k, axis]d = [0, 1, 2]d.remove(axis)
        r = np.sqrt(C00R[k, d[0]]^{**}2 + CO0R[k, d[1]]^{**}2)# Lower Cylinder
        if x \ge 1 min and x \le 1 max and r \le r cyl :
            ALTER += [k]return ALTER
axis = ...x_0_min = ...
x_0_{max} = ...r_0 = \ldotsALTER = where_alter_cyl(COOR, axis, x_0_min, x_0_max, r_0)
```
Temperature, pressure, species mass fractions are generated from Riemann solutions and altered with gas\_out. For this case, velocity vectors are also generated and altered using the same mask:

```
T, P, Y, U = ...def create_new_vectors(STATE, COOR, ALTER, T, P, Y, U):
    ''' Apply the local changes on the points to alter
        Build the array on the entire initial solution '''
   #Empty
   T_new = STATE.temperature
   P_new = STATE.pressure
   U_new = np.zeros((COOR.shape[0],))Y_new = STATE.mass_fracs
   #Fill
   for k,I in enumerate(ALTER):
        T_new[I] = T[k]P_{new}[I] = P[k]U_new[I] = U[k]for spec in Y:
            Y_new[spec][I] = Y[spec][k]return T_new, P_new, Y_new, U_new
T_new, P_new, Y_new, U_new = create_new_vectors(STATE, COOR, ALTER, T, P, Y, U)
```
The State is updated with the new values:

```
def alter_state_riemann(state, temp_new=None, press_new=None, y_new=None, verbose=False):
    ''' Fill the initial state with Riemann solutions'''
   log = str()if y_new is not None:
        state_species = list(state.mass_fracs.keys())
        for spec in y_new:
            if spec not in state_species:
                msqrt = "n\n Species mismatch:"
                msgerr += "\ln"+ str(spec) + " is not part of the mixture:\ln"
               msgerr += ''/.join(state_species)
               msgerr += "\nCheck your input file pretty please..."
                raise RuntimeWarning(msgerr)
        for spec in state.mass_fracs:
            if spec in y_new:
                state.mass_fracs[spec] = y_new[spec]
   if temp_new is not None:
        state.temperature = temp_new
   if press_new is not None:
        state.pressure = press_new
   if verbose:
       log += ("Filling of the Riemann solution DONE")
   return log, state
   _, STATE_FILL = alter_state(STATE, temp_new=T_new, press_new=P_new, y_new=Y_new)
```
Finally, the AVBP solution is updated with the new state. The kinetic energy from the velocity vector is added to the total energy.

```
def save_data_for_avbp(state, sol, fname, movement=False, U=None, V=None, W=None):
   """Update the full solution with the state parameters"""
   sol_new = cp.deepcopy(sol)sol_new["GaseousPhase"]["rho"] = state.rho
   if movement:
       if W is None:
           KIN = 1/2 * (np.power(U, 2) + np.power(V, 2))
       else:
            KIN = 1/2 * (np.power(U, 2) + np.power(V, 2) + np.power(W, 2))
       sol\_new['GaseousPhase"]['rhoE"] = state rho * (state.energy + KIN)sol_new["GaseousPhase"]["rhou"] = state.rho * U
       sol_new["GaseousPhase"]["rhov"] = state.rho * V
```
(continues on next page)

(continued from previous page)

```
else:
        sol_new["GaseousPhase"]["rhoE"] = state.rho * state.energy
   for spec in sol_new["RhoSpecies"]:
        sol_new["RhoSpecies"][spec] = state.rho * state.mass_fracs[spec]
   try:
        sol_new["Additionals"]["temperature"] = state.temperature
        sol_new["Additionals"]["pressure"] = state.pressure
   except KeyError:
       print("-Additionals- group is not part of the solution.")
   print("Saving solution in ", fname)
   with h5.File(fname, 'w') as fout:
       hd.dump(sol_new, fout)
V_new = np.zeros(U_new.shape)save_data_for_avbp(STATE_FILL, INIT, fname, movement=True, U=U_new, V=V_new)
```
# <span id="page-18-0"></span>**2.4 API reference**

This section is an exhaustive list of all the interfaces of ms\_thermo.

#### <span id="page-18-1"></span>**2.4.1 ms\_thermo.cli module**

cli.py Command line interface for tools in ms\_thermo

```
ms_thermo.cli.add_version(f )
```
Add the version of the tool to the help heading. :param f: function to decorate :return: decorated function

```
ms_thermo.cli.redirect_fresh_gas()
```
redicrection of former command

```
ms_thermo.cli.redirect_gasout()
```
redicrection of former command

```
ms_thermo.cli.redirect_tadia_cantera()
```
redicrection of former command

```
ms_thermo.cli.redirect_tadia_table()
     redicrection of former command
```

```
ms_thermo.cli.redirect_yk_from_phi()
```
redicrection of former command

#### <span id="page-19-2"></span><span id="page-19-0"></span>**2.4.2 ms\_thermo.constants module**

Module Holding thermodynamic constants.

#### ms\_thermo.constants.GAS\_CST = 8.3143

**ATOMIC\_WEIGHTS** used only in the case of a Chemkin or a Cantera Database, to compute molecular weight of a species *k* from its elemental composition as

$$
W_k = \sum_i^{N_{elements}} b_{i,k} w_i
$$

where:

- **Wk** : species *k* molecular weight
- **b(i,k)** : the number of element *i* atoms in species *k*
- **wi** : atomic weight of atom *i*

#### <span id="page-19-1"></span>**2.4.3 ms\_thermo.flame\_params module**

Tool Flame param to get laminar premixed flame parameters such as laminar flame thickness and laminar flame speed from a table, with pressure, fresh gas temperature and equivalence ratio as entries.

#### class ms\_thermo.flame\_params.FlameTable

Bases: object

*FlameTable class includes:*

#### **Parameters**

- **phi\_list** list of equivalence ratios
- temperature\_list list of fresh gases temperatures
- pressure\_list list of pressures
- datanames\_list list of the stored data for the flames
- data\_dict dictionnary with all the stored data for the flames

check\_bounds(*equivalence\_ratio*, *temperature*, *pressure*)

Check that the input variables temperature, pressure and equivalence ratio are within the bounds of the stored data base

#### get\_params(*equivalence\_ratio=1.0*, *temperature=600*, *pressure=101325*)

Get the laminar flame params (flame speed, thickness and omega) from the pressure, the temperature and the equivalence ratio. It involves a trilinear interpolation in the table.

#### print\_interpolated\_data()

Print interpolated data

#### print\_param\_space()

Pretty print param space

#### read\_table\_hdf(*hdf\_filename*)

*Read the flame data table from an hdf format*

#### **Parameters**

• hdf\_filename – name of the input hdf file

• verbosity – display infos

#### <span id="page-20-2"></span><span id="page-20-1"></span>**2.4.4 ms\_thermo.kero\_prim2cons module**

ms\_thermo.kero\_prim2cons.kero\_prim2cons(*temperature*, *pressure*, *phi*)

Compute conservative variables from primitive variables in a kerosene-air mixture.

#### **Parameters**

- temperature  $(float)$  the fresh gas temperature
- pressure  $(fload)$  pressure of the fresh gas
- phi  $(float)$  equivalence ratio of the air-fuel mixture
- fuel  $(string)$  fuel

#### **Returns**

- **rho** Density
- **rhoE** Conservative energy
- **rhoyk** Dict of conservative mass fractions

#### <span id="page-20-0"></span>**2.4.5 ms\_thermo.gasout module**

Module with functions helpers to create gasout for CFD solvers

ms\_thermo.gasout.alter\_state(*state*, *alpha*, *temp\_new=None*, *press\_new=None*, *y\_new=None*, *verbose=False*)

Apply gasout alterations to a State.

#### **Parameters**

- state ([State](#page-26-0)) State before alterations
- alpha (ndarray or scalar) Alteration mask with values from 0 (no alteration) to 1 (full alteration)
- temp\_new (ndarray or scalar, optional) New temperature to apply, defaults to None
- press\_new (ndarray or scalar, optional) New temperature to apply, defaults to None
- y\_new (dict [str, ndarray or scalar], optional) New mass fractions to apply, defaults to None
- verbose (bool, optional) Verbosity, defaults to False

#### **Returns**

log, debug log

```
Return type
```
str

<span id="page-21-0"></span>ms\_thermo.gasout.directional\_linear\_mask(*coor*, *axis*, *transition\_start*, *transition\_end*)

Define a directional mask aligned with the *axis* coordinate axis.

If *transition\_end* > *transition\_start*, the mask is 0 before *transition\_start* and 1 after *transition\_end. If `transition\_start* > *transition\_end*, the mask is 1 before *transition\_end* and 0 after *transition\_start. A linear transition is imposed between `transition\_start* and *transition\_end*.

#### **Parameters**

- **coor**  $(ndarray)$  Array of spatial coordinates  $(\text{shape}(n, \text{ndim}))$
- axis  $(int)$  Coordinate axis of the mask  $(0 x, 1 y, 2 z)$
- transition\_start  $(float)$  Start point of the linear mask
- transition\_end  $(float)$  End point of the linear mask

#### **Returns**

alpha, alteration mask

#### **Return type**

ndarray

ms\_thermo.gasout.fraction\_z\_mask(*state*, *specfuel*, *zmin*, *zmax*, *fuel\_mass\_fracs=None*, *oxyd\_mass\_fracs=None*, *atom\_ref='C'*, *verbose=False*)

Compute a mask based on the mixture fraction Z.

The mask is 1 between *zmin* and *zmax* and 0 outside.

#### **Parameters**

- state ([State](#page-26-0)) ms\_thermo State object
- specfuel  $(str)$  Fuel species name
- $zmin(fload)$  mask disabled (0) below this value
- **zmax**  $(fload)$  mask disabled  $(0)$  over this value
- fuel\_mass\_fracs (dict, optional) Fuel mass fractions, defaults to composition at peak fuel concentration
- oxyd\_mass\_fracs (dict, optional) Oxydizer mass fractions, defaults to air
- atom\_ref (str, optional) Reference atom, defaults to  $C$
- verbose (bool, optional) Verbosity, defaults to False

#### **Returns**

alpha, alteration mask

#### **Return type**

ndarray

#### ms\_thermo.gasout.gasout\_dump\_default\_input(*fname*)

Dump the default gasout input file

ms\_thermo.gasout.gasout\_tool(*inputfile*)

Main call

#### ms\_thermo.gasout.gasout\_with\_input(*coor*, *state*, *in\_nob*)

Update a State with gasout actions.

#### **Parameters**

• **coor**  $(ndarray)$  – Array of spatial coordinates  $(\text{shape}(n, \text{ndim}))$ 

- <span id="page-22-1"></span>• state ([State](#page-26-0)) – ms\_thermo State object
- in\_nob  $(dict)$  Contents of the input file

#### **Returns**

Tuple containing the updated State and a log

**Return type**

tuple

#### ms\_thermo.gasout.load\_mesh\_and\_solution(*fname*, *mname*)

Load a mesh and solution into HDF5 objects

#### **Parameters**

- fname  $(str)$  Filename of the solution
- mname  $(str)$  Filename of the mesh
- ms\_thermo.gasout.save\_data\_for\_avbp(*state*, *sol*, *fname*)

Update the full solution with the state parameters

#### ms\_thermo.gasout.spherical\_tanh\_mask(*coor*, *center*, *radius*, *delta*)

Define a spherical mask. 0 inside the sphere, 1 outside, with a tanh transition.

#### **Parameters**

- coor (ndarray) Array of spatial coordinates (shape (n, ndim))
- center (list, tuple or ndarray) Array of sphere center coordinates (shape (ndim,))
- radius  $(f$ *loat* $) Radius of the sphere$
- $\cdot$  delta (float) Transition thickness at the edge of the sphere

#### **Returns**

alpha, alteration mask

#### **Return type**

ndarray

#### <span id="page-22-0"></span>**2.4.6 ms\_thermo.mixture\_state module**

Module for species and mixture

class ms\_thermo.mixture\_state.MixtureState(*species\_dict*, *fuel*, *stream\_update=None*, *convert\_sp=None*)

Bases: object

*Class managing mixture state*

```
::
```
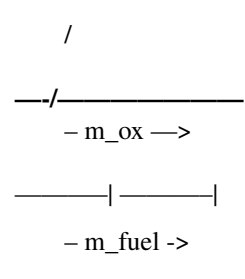

<span id="page-23-0"></span>**—-———————**  $\_$  Stream 1

#### **Attributes**

- **\_stream\_dict** Dict['O2', 'N2', ...] of dict['stream', 'mass\_frac']
- **\_species** List of SpeciesState object
- **\_mixture\_fraction** Mixture fraction of the mixture based on Bilger's
- **\_far** Fuel Air Ratio of the mixture
- **\_far\_st** Stoechiometric Fuel Air Ratio of the mixture
- **\_phi** Equivalence ratio of the mixture

#### property afr

return Air Fuel Ratio

elem\_mass\_frac(*atom*, *stream=None*)

*Compute elemental mass fraction of atom j in mixture*

For each species i, get the elemental mass fraction of the atom j.

$$
a\_i,j * M\_j * Y\_i
$$

$$
Y_j = sum_i ( \underbrace{\qquad \qquad }_{M_i}
$$

with :

- **a\_i,j** : Number of atom j in species i
- **M\_j** : Molar mass of atom j
- **M\_i** : Molar mass of species i
- **Y\_i** : Mass fraction of species i

If stream is not None, the mass\_fraction is defined as the mass\_fraction of the species i in a the stream s :

- $s = 1$ : Fuel stream
- $s = 2$  : Oxydizer stream

$$
a\_i,j * M\_j * Y\_i,s
$$

$$
Y_{\underline{\mathbf{j}},S} = \operatorname{sum}_{\underline{\mathbf{i}}} (\underline{\hspace{1cm}} - \underline{\hspace{1cm}})
$$
  
M\_i

with :

• **Y\_i,s** : Mass fraction of species i in stream s

#### property equivalence\_ratio

returns equivalence ratio

#### property far

return Fuel Air Ratio

#### property far\_st

return stoechiometric Fuel Air Ratio

#### <span id="page-24-0"></span>property mixture\_fraction

Return mixture fraction

#### property species

return list of SpeciesState object

#### species\_by\_name(*name*)

*Gets SpeciesState by name*

#### **Parameters**

**name**  $(str)$  – Name of the species

#### **Returns**

SpeciesState object matching with name

#### property species\_name

Return list of species names

class ms\_thermo.mixture\_state.SpeciesState(*name*, *mass\_fraction*, *stream=None*, *mass\_fraction\_stream=0.0*)

#### Bases: object

*Class managing species*

#### **Attributes**

- **\_name** Name of the species
- **atoms** Dict['CHON'] of atom numbers
- **\_molar\_mass** Molar mass of the species
- **\_mass\_fraction** Mass fraction of the species
- **\_stream** Input stream of the species
- **\_mass\_fraction\_stream** Mass fraction streamwise

#### property atoms

returns dict['CHON'] of number of atoms

#### mass()

*Compute the mass of the species*

#### **Returns**

Mass of the species

#### mass\_fraction(*stream=None*)

*Returns either mass fraction or stream-wize mass fraction*

#### **Returns**

Mass Fraction of the species

#### property molar\_mass

returns species molar mass

#### property name

returns species name

#### set\_stream\_data(*stream*, *mass\_frac*)

*Set stream of the species and streamwise mass fraction*

#### **Parameters**

- stream (int) Input stream number of the species (1 for fuel, 2 for oxydizer)
- mass\_frac  $(fload)$  Streamsize mass fraction of the species:

#### <span id="page-25-2"></span><span id="page-25-0"></span>**2.4.7 ms\_thermo.species module**

Module to build thermodynamic properties of species.

```
ms_thermo.species.build_thermo_from_avbp(database_file)
```
*Reading all AVBP database species and storing in a dict( ) whose keys are species names*

#### **Parameters**

**database\_file**  $(str)$  – Full path to database file

#### **Returns**

**species** - A dict( ) of Species objects whose keys are species names

#### ms\_thermo.species.build\_thermo\_from\_cantera(*database\_file*)

*Reading all* **CANTERA** *database species and storing in a dict( ) whose keys are species names*

#### **Parameters**

database\_file  $(str)$  – Full path to database file

#### **Returns**

**species** - A dict( ) of Species objects whose keys are species names

#### ms\_thermo.species.build\_thermo\_from\_chemkin(*database\_file*)

*Reading all* **CHEMKIN** *database species and storing in a dict( ) whose keys are species names.*

#### **Parameters**

**database\_file**  $(str)$  – Full path to database file

#### **Returns**

**species** - A dict( ) of Species objects whose keys are species names.

#### <span id="page-25-1"></span>**2.4.8 ms\_thermo.state module**

State is an object handling the internal state of a gaseous mixture, namely:

- Density
- Total energy
- Species mass fractions

#### **Limitations of the** State **object**

- Velocity is not a property of a State and must be treated separately.
- The spatial aspects, i.e. the position of the points, or the mesh, must be handled separately.

**Warning:** State variables are represented as structured arrays that must have the *same* shape

#### <span id="page-26-1"></span>**Initializing a** State

A State object can be initialized in two ways:

• From the temperature, pressure, and species mass fractions  $(T, P, Y_k)$  through the default constructor:

state = State(T, P, Yk)

• From conservative variables  $(\rho, \rho E, \rho Y_k)$  through the from\_cons constructor:

state = State.from\_cons(rho, rhoE, rhoYk)

The constructor arguments  $(T, P, Y_k)$  or  $(\rho, \rho E, \rho Y_k)$  can be scalars or multidimensional arrays.

**Warning:** When initializing from conservative variables, T is determined by a Newton-Raphson method to ensure that the mixture energy matches the input total energy. This is an **expensive** step that may take a long time for large inputs.

#### **Transforming a** State

After a State has been initialized,  $T$ ,  $P$  and  $Y_k$  can independently be set to new values (*e.g.* myState.temperature = newTemperature) and the other state variables are modified accordingly:

- When setting a new value for T, the other state variables are modified assuming an **isobaric and iso-composition** transformation from the previous state.
- When setting a new value for P, the other state variables are modified assuming an **isothermal and isocomposition** transformation from the previous state.
- When setting a new value for  $Y_k$ , the other state variables are modified assuming an **isothermal and isobaric** transformation from the previous state.

State transformations always satisfy the perfect gas equation of state

$$
P=\rho\frac{R}{W_{mix}}T
$$

<span id="page-26-0"></span>class ms\_thermo.state.State(*species\_db=None*, *temperature=300.0*, *pressure=101325.0*, *mass\_fractions\_dict=None*)

Bases: object

Container class to handle mixtures.

#### property c\_p

Get the mixture-averaged heat capacity at constant pressure

**Warning:**  $C_p$  is computed like in AVBP as  $C_v + P/(\rho T)$ , *not* as the weighted average of species  $C_{p,k}$ 

**Returns**

**Cp** - Heat capacity at constant pressure

**Return type**

ndarray or scalar

#### <span id="page-27-0"></span>property c\_v

Get the mixture-averaged heat capacity at constant volume

#### **Returns**

**Cv** - Heat capacity at constant volume

#### **Return type**

ndarray or scalar

compute\_z\_frac(*specfuel*, *fuel\_mass\_fracs=None*, *oxyd\_mass\_fracs=None*, *atom\_ref='C'*, *verbose=False*) Compute the Z mixture fraction.

0 oxidizer, 1 fuel

#### **Parameters**

- specfuel  $(str)$  Fuel species
- fuel\_mass\_fracs (dict, optional) Fuel mass fractions, defaults to composition at peak fuel concentration
- oxyd\_mass\_fracs (dict, optional) Oxydizer mass fractions, defaults to air
- atom\_ref  $(str, optional)$  Reference atom, defaults to C
- verbose (bool, optional) Verbosity, defaults to False

#### **Returns**

Z Mixture fraction

#### **Return type**

ndarray or scalar

#### property csound

Get the speed of sound

#### **Returns**

**csound** - Speed of sound

#### **Return type**

ndarray or scalar

classmethod from\_cons(*rho*, *rho\_e*, *rho\_y*, *species\_db=None*)

Class constructor from conservative values.

#### **Parameters**

- rho (ndarray or scalar) Density
- rho\_e (ndarray or scalar) Total energy (conservative form)
- rho\_y (dict[str, ndarray or scalar]) Species mass fractions (conservative form)
- species\_db (Species, optional) Species database, defaults to AVBP species database

#### property gamma

Get the heat capacity ratio

#### **Returns**

**gamma** - Heat capacity ratio

#### **Return type**

ndarray or scalar

#### <span id="page-28-0"></span>property list\_spec

Get the names of the species

#### **Returns**

**species\_names** - List of species names

**Return type**

list[str]

#### list\_species()

*Return primitives species names*.

#### **Returns**

**species\_names** - A list( ) of primitives species names

#### mach(*velocity*)

Compute the Mach number

#### **Parameters**

velocity (ndarray or scalar) – Velocity

#### **Returns**

**M** - Mach number

#### **Return type**

ndarray or scalar

#### property mass\_fracs

Getter or setter for the species mass fractions. Setting the mass fractions will modify the density assuming an isothermal and isobaric transformation.

#### **Return type**

dict[str, ndarray or scalar]

#### mix\_energy(*temperature*)

Compute the mixture total energy:

$$
e = \sum_{k=1}^{N_{sp}} Y_k e_k
$$

#### **Parameters**

temperature (ndarray or scalar) – Temperature

#### **Returns**

**mix\_energy** - Mixture total energy

#### **Return type**

ndarray or scalar

#### mix\_enthalpy(*temperature*)

Get mixture total enthalpy:

$$
h = \sum_{k=1}^{N_{sp}} Y_k h_k
$$

#### **Parameters**

temperature (ndarray or scalar) – Temperature

**Returns**

**mix\_enthalpy** - Mixture total enthalpy

#### **Return type**

ndarray or scalar

#### <span id="page-29-0"></span>mix\_molecular\_weight()

*Compute mixture molecular weight following the formula :*

$$
W_{mix}=\left[\sum_{k=1}^{N_{sp}}\frac{Y_k}{W_k}\right]^{-1}
$$

**Returns**

**mix\_mw** (float) - Mixture molecular weight

#### property mix\_w

Compute the mixture molecular weight:

$$
W_{mix}=\left[\sum_{k=1}^{N_{sp}}\frac{Y_k}{W_k}\right]^{-1}
$$

#### **Returns**

**mix\_mw** - Mixture molecular weight

#### **Return type**

ndarray or scalar

#### property pressure

Getter or setter for the pressure. Setting the pressure will modify the density assuming an isothermal transformation.

**Return type** ndarray or scalar

#### pressure\_total(*velocity*)

Compute the total pressure:

$$
P_t = P\left[1 + \frac{\gamma - 1}{2}M^2\right]^{\frac{\gamma}{\gamma - 1}}
$$

where  $M$  is the Mach number derived from the input velocity. This assumes an isentropic flow and constant gamma.

**Parameters** velocity (ndarray or scalar) – Velocity

**Returns**

**press\_total** - Total pressure

**Return type**

ndarray or scalar

#### property temperature

Getter or setter for the temperature. Setting the temperature will recompute the total energy and modify the density assuming an isobaric transformation.

#### **Return type**

ndarray or scalar

#### <span id="page-30-1"></span>temperature\_total(*velocity*)

Compute the total temperature:

$$
T_t = T \left[ 1 + \frac{\gamma - 1}{2} M^2 \right]
$$

where  $M$  is the Mach number derived from the input velocity. This assumes an isentropic flow and constant gamma.

#### **Parameters**

velocity (ndarray or scalar) – Velocity

**Returns**

**temp\_total** - Total temperature

#### **Return type**

ndarray or scalar

#### update\_state(*temperature=None*, *pressure=None*, *mass\_fracs=None*)

Compute density from temperature, pressure and mass fractions by assuming the following transformations:

1) Isobaric and isothermal transformation, i.e (*P=cst*, *T=cst* and only **composition** is varying)

2) Isobaric and iso-composition transformation, i.e (*P=cst*, *Y=cst* and only **temperature** is varying)

3) Isothermal and iso-composition transformation, i.e (*T=cst*, *Y=cst* and only **pressure** is varying)

#### **Parameters**

- temperature (ndarray or scalar, optional) Temperature to set, defaults to None
- pressure (ndarray or scalar, optional) Pressure to set, defaults to None
- mass\_fracs (dict [str, ndarray or scalar], optional) Mass fractions to set, defaults to None

#### <span id="page-30-0"></span>**2.4.9 ms\_thermo.tadia module**

ms\_thermo.tadia.tadia\_cantera(*t\_fresh\_gases*, *p\_fresh\_gases*, *phi*, *c\_x*, *h\_y*, *fuel\_name*, *cti\_file*) *Compute the adiabatic flame temperature of a premixed fuel/air mixture from Cantera*

#### **Parameters**

- **t\_fresh\_gases**  $(fload)$  Temperature of the fresh gases [K]
- **p\_fresh\_gases**  $(fload)$  Pressure of the fresh gases [Pa]
- phi  $(f$ loat) Equivalence ratio [-]
- $c_x$  (*float*) nb. of C atoms
- $h_y (float) nb.$  of H atoms
- fuel\_name  $(string)$  Name of the fuel species
- cti\_file (string) Path to the cti file to consider

#### **Returns**

• **t\_burnt\_gases** - Temperature of the burnt gases

• **vk** burnt - Dict of mass fractions of burnt gases

<span id="page-31-1"></span>**Note: Warning**: This function may not be available if you do not have cantera in your environment

ms\_thermo.tadia.tadia\_table(*t\_fresh\_gases*, *p\_fresh\_gases*, *phi*, *fuel=None*, *fuel\_name='KERO'*, *c\_x=10*, *h\_y=20*)

*Compute the adiabatic flame temperature of a premixed kero/air mixture from tables*

#### **Parameters**

- **t\_fresh\_gases**  $(fload)$  Temperature of the fresh gases [K]
- $p\_fresh\_gases (float) Pressure of the fresh gases [Pa]$
- phi  $(f$ *loat* $) Equivalence ratio [-]$
- fuel  $(str)$  path to flame table AVBP
- fuel\_name  $(str)$  Name of the fuel species
- **c\_x**  $(float)$  nb. of C atoms
- $h_y$  (*float*) nb. of H atoms

#### **Returns**

- **t\_burnt\_gases** Temperature of the burnt gases
- **yk\_burnt** Dict of mass fractions of burnt gases

#### <span id="page-31-0"></span>**2.4.10 ms\_thermo.yk\_from\_phi module**

This script calculate mass\_fraction of species from a Phi

ms\_thermo.yk\_from\_phi.phi\_from\_far(*far*, *c\_x*, *h\_y*)

*Return phi coefficient with the fuel air ratio coeff + fuel composition*

#### **Parameters**

- far  $(f$ loat) the air-fuel ratio
- $c_x$  (*float*) stoechio coeff of Carbone
- $h_y (float)$  stoechio coeff of hydrogene

#### **Returns**

• **phi** - Equivalence ratio

ms\_thermo.yk\_from\_phi.yk\_from\_phi(*phi*, *c\_x*, *h\_y*, *fuel\_name*)

*Return the species mass fractions in a fresh fuel-air mixture*

#### **Parameters**

- phi  $(f$ loat) equivalence ratio
- $c_x(fload)$  stoechio coeff of Carbone
- $h_y (float)$  stoechio coeff of hydrogene
- fuel\_name  $(str)$  Name of the fuel

#### **Returns**

• **y\_k** - A dict of mass fractions

# **BIBLIOGRAPHY**

<span id="page-34-1"></span><span id="page-34-0"></span>[TNC] Poinsot, T.; Veynante, D. Theoretical and Numerical Combustion, 3rd ed.; 2011.

# **PYTHON MODULE INDEX**

<span id="page-36-0"></span>m

ms\_thermo.cli, [15](#page-18-1) ms\_thermo.constants, [16](#page-19-0) ms\_thermo.flame\_params, [16](#page-19-1) ms\_thermo.gasout, [17](#page-20-0) ms\_thermo.kero\_prim2cons, [17](#page-20-1) ms\_thermo.mixture\_state, [19](#page-22-0) ms\_thermo.species, [22](#page-25-0) ms\_thermo.state, [22](#page-25-1) ms\_thermo.tadia, [27](#page-30-0) ms\_thermo.yk\_from\_phi, [28](#page-31-0)

# **INDEX**

# <span id="page-38-0"></span>A

add\_version() (*in module ms\_thermo.cli*), [15](#page-18-2) afr (*ms\_thermo.mixture\_state.MixtureState property*), [20](#page-23-0) alter\_state() (*in module ms\_thermo.gasout*), [17](#page-20-2) atoms (*ms\_thermo.mixture\_state.SpeciesState property*), [21](#page-24-0)

# B

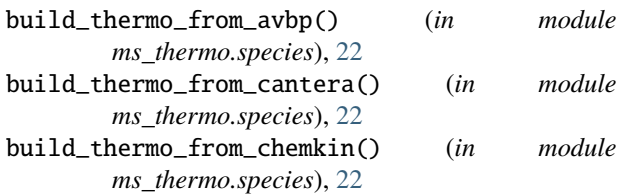

# $\mathcal{C}$

c\_p (*ms\_thermo.state.State property*), [23](#page-26-1) c\_v (*ms\_thermo.state.State property*), [23](#page-26-1) check\_bounds() (*ms\_thermo.flame\_params.FlameTable method*), [16](#page-19-2) compute\_z\_frac() (*ms\_thermo.state.State method*), [24](#page-27-0) csound (*ms\_thermo.state.State property*), [24](#page-27-0)

# D

directional\_linear\_mask() (*in module ms\_thermo.gasout*), [17](#page-20-2)

# E

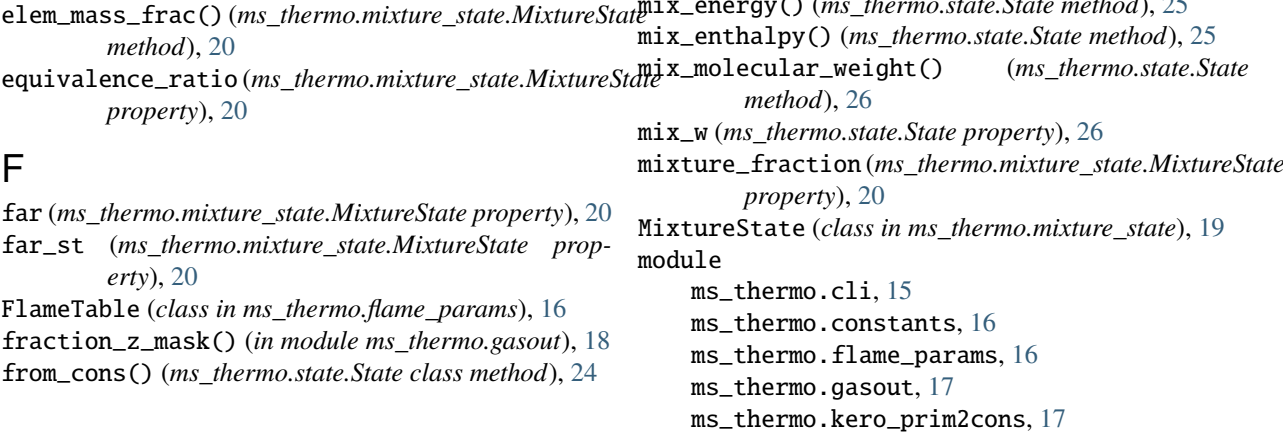

# G

gamma (*ms\_thermo.state.State property*), [24](#page-27-0) GAS\_CST (*in module ms\_thermo.constants*), [16](#page-19-2) gasout\_dump\_default\_input() (*in module ms\_thermo.gasout*), [18](#page-21-0) gasout\_tool() (*in module ms\_thermo.gasout*), [18](#page-21-0) gasout\_with\_input() (*in module ms\_thermo.gasout*), [18](#page-21-0) get\_params() (*ms\_thermo.flame\_params.FlameTable method*), [16](#page-19-2)

# K

kero\_prim2cons() (*in module ms\_thermo.kero\_prim2cons*), [17](#page-20-2)

# L

list\_spec (*ms\_thermo.state.State property*), [24](#page-27-0) list\_species() (*ms\_thermo.state.State method*), [25](#page-28-0) load\_mesh\_and\_solution() (*in module ms\_thermo.gasout*), [19](#page-22-1)

## M

mach() (*ms\_thermo.state.State method*), [25](#page-28-0) mass() (*ms\_thermo.mixture\_state.SpeciesState method*), [21](#page-24-0) mass\_fracs (*ms\_thermo.state.State property*), [25](#page-28-0) mass\_fraction() (*ms\_thermo.mixture\_state.SpeciesState method*), [21](#page-24-0) mix\_energy() (*ms\_thermo.state.State method*), [25](#page-28-0) mixture\_fraction (*ms\_thermo.mixture\_state.MixtureState*

ms\_thermo.mixture\_state, [19](#page-22-1) ms\_thermo.species, [22](#page-25-2) ms\_thermo.state, [22](#page-25-2) ms\_thermo.tadia, [27](#page-30-1) ms\_thermo.yk\_from\_phi, [28](#page-31-1) molar\_mass (*ms\_thermo.mixture\_state.SpeciesState property*), [21](#page-24-0) ms\_thermo.cli module, [15](#page-18-2) ms\_thermo.constants module, [16](#page-19-2) ms\_thermo.flame\_params module, [16](#page-19-2) ms\_thermo.gasout module, [17](#page-20-2) ms\_thermo.kero\_prim2cons module, [17](#page-20-2) ms\_thermo.mixture\_state module, [19](#page-22-1) ms\_thermo.species module, [22](#page-25-2) ms\_thermo.state module, [22](#page-25-2) ms\_thermo.tadia module, [27](#page-30-1) ms\_thermo.yk\_from\_phi module, [28](#page-31-1)

# N

name (*ms\_thermo.mixture\_state.SpeciesState property*), [21](#page-24-0)

# P

phi\_from\_far() (*in module ms\_thermo.yk\_from\_phi*), [28](#page-31-1) pressure (*ms\_thermo.state.State property*), [26](#page-29-0) pressure\_total() (*ms\_thermo.state.State method*), [26](#page-29-0) print\_interpolated\_data() (*ms\_thermo.flame\_params.FlameTable method*), [16](#page-19-2) print\_param\_space() (*ms\_thermo.flame\_params.FlameTable method*), [16](#page-19-2)

# R

read\_table\_hdf() (*ms\_thermo.flame\_params.FlameTable method*), [16](#page-19-2) redirect\_fresh\_gas() (*in module ms\_thermo.cli*), [15](#page-18-2) redirect\_gasout() (*in module ms\_thermo.cli*), [15](#page-18-2) redirect\_tadia\_cantera() (*in module ms\_thermo.cli*), [15](#page-18-2) redirect\_tadia\_table() (*in module ms\_thermo.cli*), [15](#page-18-2)

redirect\_yk\_from\_phi() (*in module ms\_thermo.cli*), [15](#page-18-2)

# S

save\_data\_for\_avbp() (*in module ms\_thermo.gasout*), [19](#page-22-1) set\_stream\_data() (*ms\_thermo.mixture\_state.SpeciesState method*), [21](#page-24-0) species (*ms\_thermo.mixture\_state.MixtureState property*), [21](#page-24-0) species\_by\_name() (*ms\_thermo.mixture\_state.MixtureState method*), [21](#page-24-0) species\_name (*ms\_thermo.mixture\_state.MixtureState property*), [21](#page-24-0) SpeciesState (*class in ms\_thermo.mixture\_state*), [21](#page-24-0) spherical\_tanh\_mask() (*in module ms\_thermo.gasout*), [19](#page-22-1) State (*class in ms\_thermo.state*), [23](#page-26-1)

# T

tadia\_cantera() (*in module ms\_thermo.tadia*), [27](#page-30-1) tadia\_table() (*in module ms\_thermo.tadia*), [28](#page-31-1) temperature (*ms\_thermo.state.State property*), [26](#page-29-0) temperature\_total() (*ms\_thermo.state.State method*), [26](#page-29-0)

# $\cup$

update\_state() (*ms\_thermo.state.State method*), [27](#page-30-1)

# Y

yk\_from\_phi() (*in module ms\_thermo.yk\_from\_phi*), [28](#page-31-1)